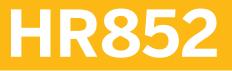

SAP SuccessFactors Compensation Administration

**COURSE OUTLINE** 

Course Version: 2311 Course Duration:

# SAP Copyrights, Trademarks and Disclaimers

© 2023 SAP SE or an SAP affiliate company. All rights reserved.

No part of this publication may be reproduced or transmitted in any form or for any purpose without the express permission of SAP SE or an SAP affiliate company.

SAP and other SAP products and services mentioned herein as well as their respective logos are trademarks or registered trademarks of SAP SE (or an SAP affiliate company) in Germany and other countries. Please see <u>https://www.sap.com/corporate/en/legal/copyright.html</u> for additional trademark information and notices.

Some software products marketed by SAP SE and its distributors contain proprietary software components of other software vendors.

National product specifications may vary.

These materials may have been machine translated and may contain grammatical errors or inaccuracies.

These materials are provided by SAP SE or an SAP affiliate company for informational purposes only, without representation or warranty of any kind, and SAP SE or its affiliated companies shall not be liable for errors or omissions with respect to the materials. The only warranties for SAP SE or SAP affiliate company products and services are those that are set forth in the express warranty statements accompanying such products and services, if any. Nothing herein should be construed as constituting an additional warranty.

In particular, SAP SE or its affiliated companies have no obligation to pursue any course of business outlined in this document or any related presentation, or to develop or release any functionality mentioned therein. This document, or any related presentation, and SAP SE's or its affiliated companies' strategy and possible future developments, products, and/or platform directions and functionality are all subject to change and may be changed by SAP SE or its affiliated companies at any time for any reason without notice. The information in this document is not a commitment, promise, or legal obligation to deliver any material, code, or functionality. All forward-looking statements are subject to various risks and uncertainties that could cause actual results to differ materially from expectations. Readers are cautioned not to place undue reliance on these forward-looking statements, which speak only as of their dates, and they should not be relied upon in making purchasing decisions.

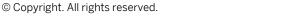

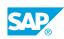

iii

# **Typographic Conventions**

American English is the standard used in this handbook. The following typographic conventions are also used.

| This information is displayed in the instructor's presentation | -            |
|----------------------------------------------------------------|--------------|
| Demonstration                                                  | *            |
| Procedure                                                      | 1<br>2<br>3  |
| Warning or Caution                                             |              |
| Hint                                                           |              |
| Related or Additional Information                              | >            |
| Facilitated Discussion                                         | <b></b>      |
| User interface control                                         | Example text |
| Window title                                                   | Example text |

# Contents

#### vii Course Overview

| 1                                        | Unit 1:            | Introducing the Course                                                                                                    |
|------------------------------------------|--------------------|----------------------------------------------------------------------------------------------------|
| 1                                        |                    | Lesson: Introducing the Course                                                                                                    |
|                                          |                    |                                                                                                    |
| 3                                        | Unit 2:            | Getting Started With SAP SuccessFactors Compensation                                                                                                    |
| 3                                        |                    | Lesson: Exploring Compensation and Permissions                                                                                                    |
| 3                                        |                    | Lesson: Managing the Employee Data File                                                                                                    |
| 3                                        |                    | Lesson: Managing Compensation Tables                                                                                                    |
| 5                                        | Unit 3:            | Setting Up a New Compensation Plan                                                                                                    |
|                                          | onit 5.            |                                                                                                    |
| 5                                        |                    | Lesson: Setting Up Compensation                                                                                                    |
| 5                                        |                    | Lesson: Designing the Worksheet                                                                                                    |
| 5                                        |                    | Lesson: Detailing the Plan                                                                                                    |
| 5                                        |                    | Lesson: Managing Compensation Worksheets                                                                                                    |
| 7                                        | Unit 4:            | Completing the Planning Cycle                                                                                                    |
| /                                        | Unit 4.            |                                                                                                    |
|                                          | 01111 4.           |                                                                                                    |
| 7                                        | 01111 4.           | Lesson: Completing Compensation Planning Cycle                                                                                                    |
|                                          | 01111 4.           |                                                                                                    |
| 7                                        | Unit 5:            | Lesson: Completing Compensation Planning Cycle                                                                                                    |
| 7<br>7                                   |                    | Lesson: Completing Compensation Planning Cycle<br>Lesson: Exploring Types of Reports                                                                                                    |
| 7<br>7<br>9                              |                    | Lesson: Completing Compensation Planning Cycle<br>Lesson: Exploring Types of Reports<br>Creating the Compensation Model<br>Lesson: Modeling Setup                                                                                                    |
| 7<br>7<br>9                              |                    | Lesson: Completing Compensation Planning Cycle<br>Lesson: Exploring Types of Reports<br>Creating the Compensation Model                                                                                                    |
| 7<br>7<br><b>9</b><br>9                  | Unit 5:            | Lesson: Completing Compensation Planning Cycle<br>Lesson: Exploring Types of Reports<br>Creating the Compensation Model<br>Lesson: Modeling Setup                                                                                                    |
| 7<br>7<br>9<br>9<br>11                   | Unit 5:            | Lesson: Completing Compensation Planning Cycle   Lesson: Exploring Types of Reports   Creating the Compensation Model   Lesson: Modeling Setup   Setting Up a New Spot Award Plan                                                                                             |
| 7<br>7<br>9<br>9<br>11                   | Unit 5:            | Lesson: Completing Compensation Planning Cycle   Lesson: Exploring Types of Reports   Creating the Compensation Model   Lesson: Modeling Setup   Setting Up a New Spot Award Plan   Lesson: Reviewing Spot Awards                                                             |
| 7<br>7<br>9<br>9<br>11<br>11<br>11<br>11 | Unit 5:<br>Unit 6: | Lesson: Completing Compensation Planning Cycle   Lesson: Exploring Types of Reports   Creating the Compensation Model   Lesson: Modeling Setup   Setting Up a New Spot Award Plan   Lesson: Reviewing Spot Awards   Lesson: Detailing the Plan   Lesson: Managing Spot Awards |
| 7<br>7<br>9<br>9<br>11<br>11<br>11       | Unit 5:            | Lesson: Completing Compensation Planning Cycle   Lesson: Exploring Types of Reports   Creating the Compensation Model   Lesson: Modeling Setup   Setting Up a New Spot Award Plan   Lesson: Reviewing Spot Awards   Lesson: Detailing the Plan                                |

# **Course Overview**

#### TARGET AUDIENCE

This course is intended for the following audiences:

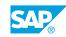

vii

# UNIT 1 Introducing the Course

# Lesson 1: Introducing the Course

### **Lesson Objectives**

After completing this lesson, you will be able to:

• Describe the general information about the course

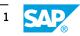

# UNIT 2 Getting Started With SAP SuccessFactors Compensation

# Lesson 1: Exploring Compensation and Permissions

### **Lesson Objectives**

After completing this lesson, you will be able to:

- Define the terms used in SAP SuccessFactors Compensation
- Differentiate the admin and planner roles in SAP SuccessFactors Compensation
- Describe the relationships between cycles, compensation plan templates, compensation forms, and compensation programs
- Navigate the Compensation Home
- Identify the necessary tasks in each stage of the compensation cycle

### Lesson 2: Managing the Employee Data File

#### Lesson Objectives

After completing this lesson, you will be able to:

- Describe how the employee data file is used
- Identify standard fields in the employee data file
- Add a custom field to the employee data file
- Upload the employee data file into SAP SuccessFactors
- Describe the different methods of Hierarchy

### Lesson 3: Managing Compensation Tables

#### **Lesson Objectives**

After completing this lesson, you will be able to:

- Identify how to manage and create salary range tables
- Identify how to manage and create currency conversion tables
- Identify how to manage and create lookup tables

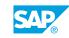

# UNIT 3 Setting Up a New Compensation Plan

# Lesson 1: Setting Up Compensation

#### Lesson Objectives

After completing this lesson, you will be able to:

- Add the appropriate Route map, currency conversion table and salary pay range for the plan
- Identify the two proration methods
- Describe what is Guideline Optimization
- Set field visibility for different roles

### Lesson 2: Designing the Worksheet

#### **Lesson Objectives**

After completing this lesson, you will be able to:

- Add Standard and Custom columns
- Describe the different configuration options for custom columns
- Create a field grouping
- Add instructions for the worksheet
- Create history periods in the compensation profile

### Lesson 3: Detailing the Plan

#### **Lesson Objectives**

After completing this lesson, you will be able to:

- Set up a compensation budget
- Establish eligibility for compensation programs
- Configure guidelines for rules establishing ranges allowable
- Link ratings from the performance system with the compensation system

### Lesson 4: Managing Compensation Worksheets

#### **Lesson Objectives**

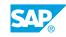

After completing this lesson, you will be able to:

- Launch worksheets for a compensation plan
- Delete or export worksheets
- Update the worksheets
- Enter recommendation on the worksheet
- View a completed worksheet

# UNIT 4 Completing the Planning Cycle

# Lesson 1: Completing Compensation Planning Cycle

#### Lesson Objectives

After completing this lesson, you will be able to:

- Identify the purpose of a statement template
- Add and edit a statement template
- Set default template permissions
- Recall Statements

# Lesson 2: Exploring Types of Reports

#### **Lesson Objectives**

After completing this lesson, you will be able to:

- Run the compensation rollup report
- Create an aggregate report
- Use Report Center
- Use Executive Review

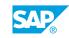

# UNIT 5 Creating the Compensation Model

# Lesson 1: Modeling Setup

### Lesson Objectives

After completing this lesson, you will be able to:

- Define the settings needed to do compensation modeling
- Reviewing the results
- Publish Model(s) to the template

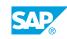

# UNIT 6 Setting Up a New Spot Award Plan

# Lesson 1: Reviewing Spot Awards

#### **Lesson Objectives**

After completing this lesson, you will be able to:

- Describe the main concept of Spot Awards
- Enable relevant permissions needed for spot awards

### Lesson 2: Detailing the Plan

#### **Lesson Objectives**

After completing this lesson, you will be able to:

- Determine the general settings for the Spot Award plan
- Set up a compensation budget
- Develop the categories/levels
- Configure guidelines for rules establishing award values
- Establish eligibility for spot award programs
- Design workflow for approvals
- Create automatic email notifications

### Lesson 3: Managing Spot Awards

#### **Lesson Objectives**

After completing this lesson, you will be able to:

- Run Analytical Reports
- Updating Budgets
- Updating Eligibility
- Modifying the Status of the Spot Award Program

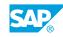

# UNIT 7 Setting Up the Compensation Plan

# Lesson 1: Setting Up Total Compensation

### Lesson Objectives

After completing this lesson, you will be able to:

- Define the requirements for using Total Compensation
- Create Total Compensation plan
- Create fields to reference bonus payouts in salary tab
- Enable variable pay profile in salary tab
- Describe the number formatting behavior in Total Compensation

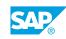